## **Viola Kilpeläinen**

[Näytä yksityiskohtaisemmat tiedot ja henkilökohtaiset ennätykset](http://www.tempusopen.fi/index.php?r=swimmer/view&id=9484)

Laji: 50m Selkäuinti (50) Henkilökohtainen ennätys: 00:30.39 FINA-pisteet: 705 Päivämäärä: 2017-05-12 Kilpailu: Grand Prix (50 m)

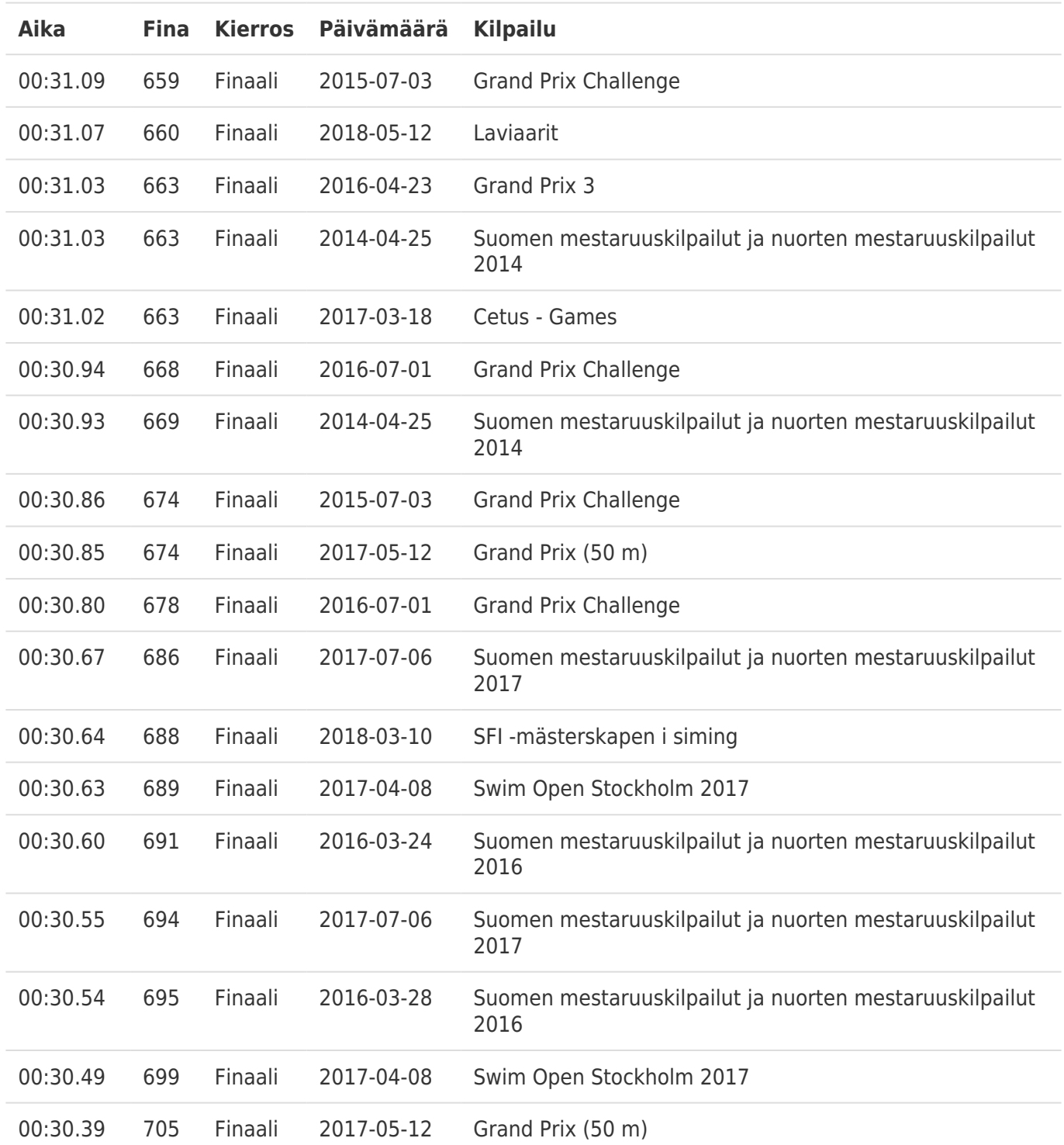